, tushu007.com

## $<<$  Mastercam X4  $>$

书名:<<边看边学Mastercam X4数控编程50例>>

13 ISBN 9787122141620

10 ISBN 7122141624

出版时间:2012-9

 $(2012-09)$ 

页数:314

PDF

更多资源请访问:http://www.tushu007.com

, tushu007.com

## $<<$  Mastercam X4  $>$

MastercamX4 50 50 Mastercam&nbsp X4

 $50$ 

Mastercam&nbsp X4

 $50$  500

Mastercam

 $\vert <$  Mastercam X4  $\vert$   $>$ 

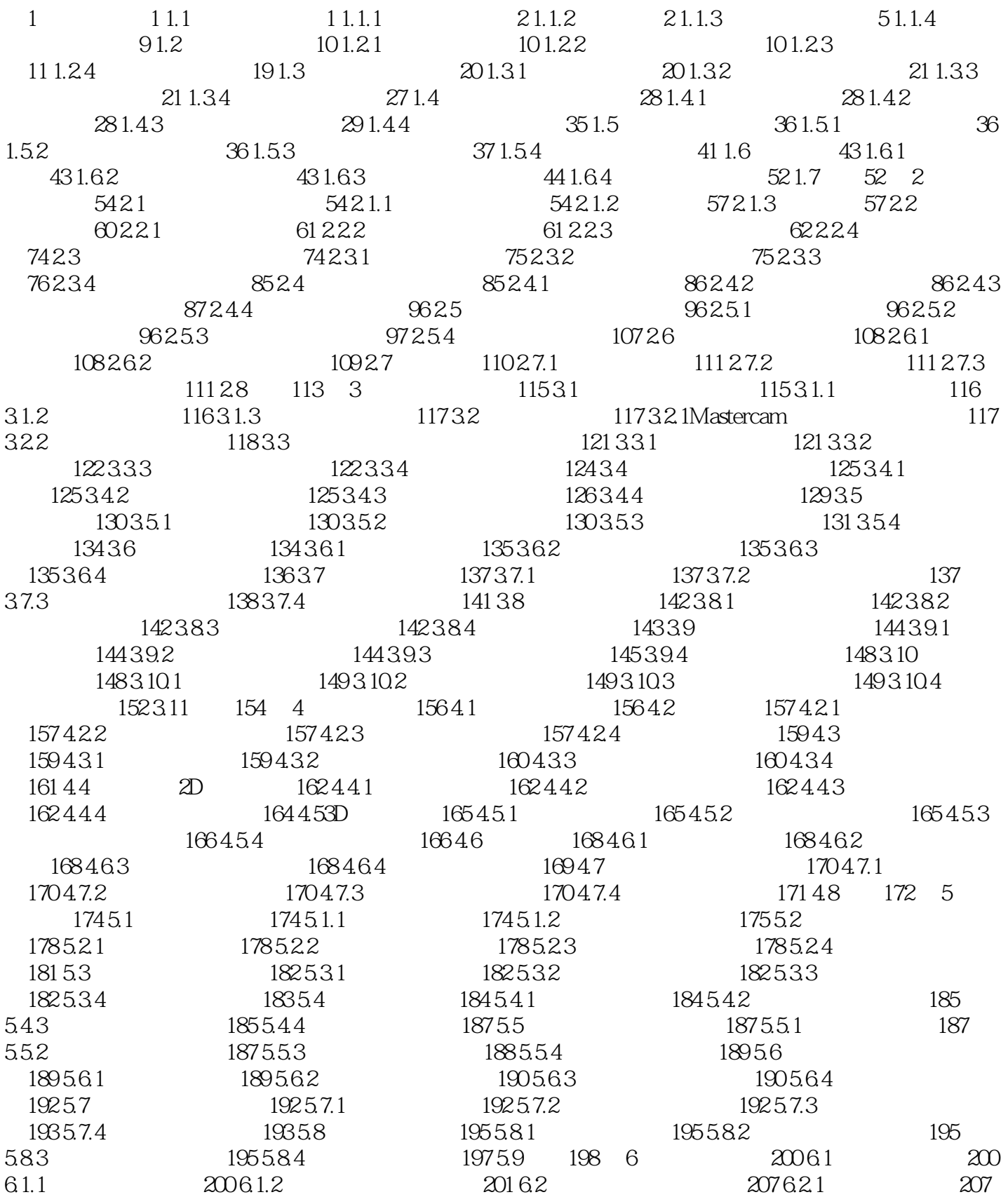

# $\vert$  << Mastercam X4  $\vert$  >

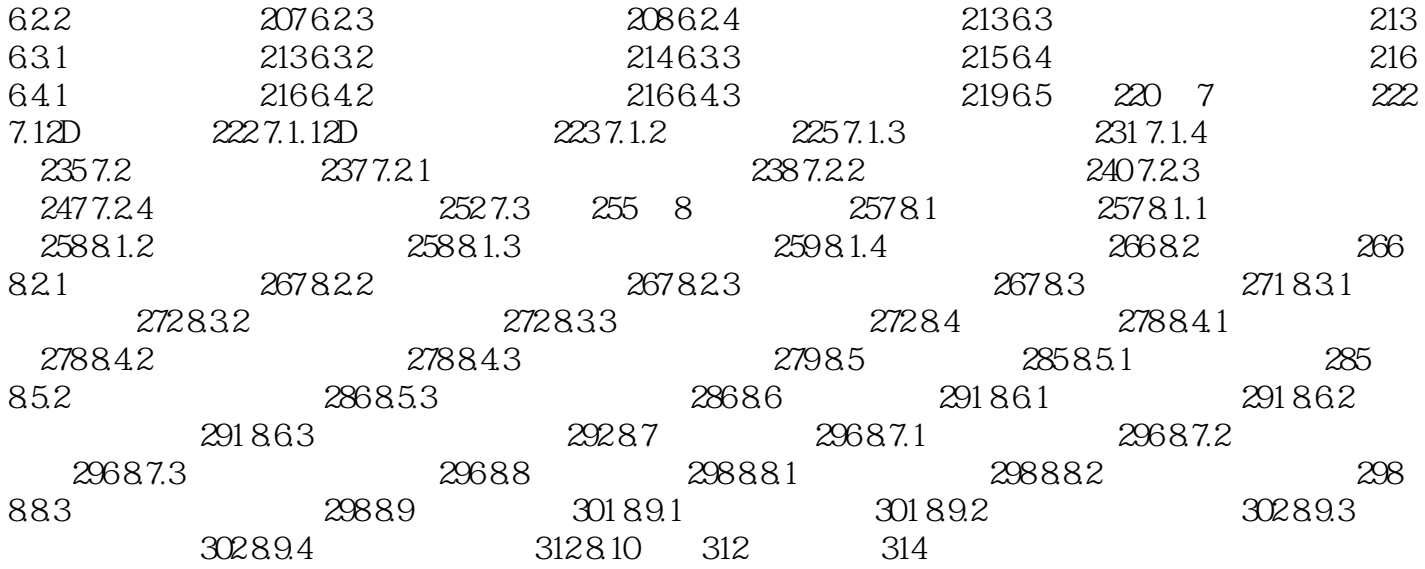

#### , tushu007.com

# $<<$  Mastercam X4  $>$

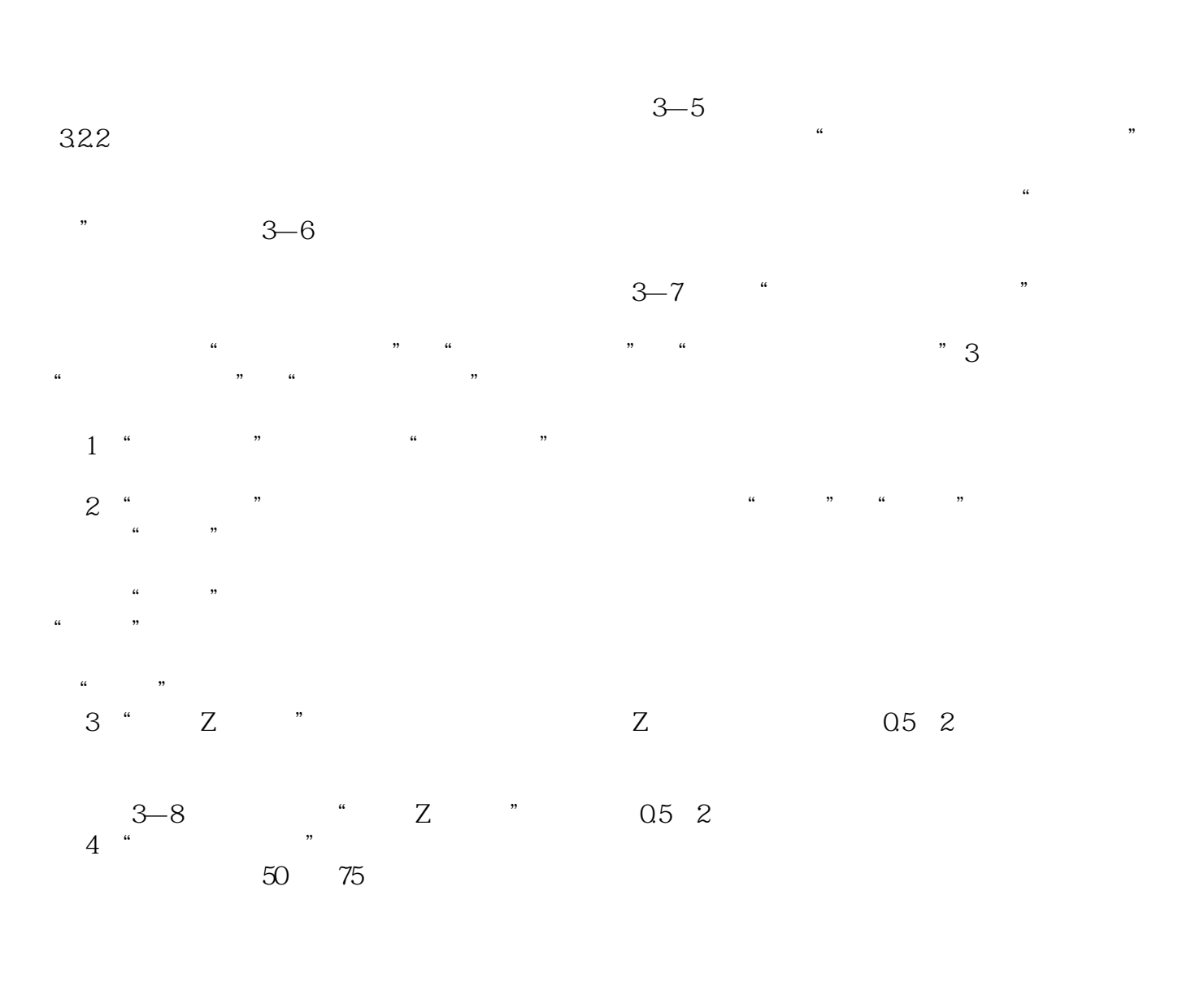

 $\frac{4}{3}$  , and  $\frac{8}{3}$  , and  $\frac{3}{9}$ 

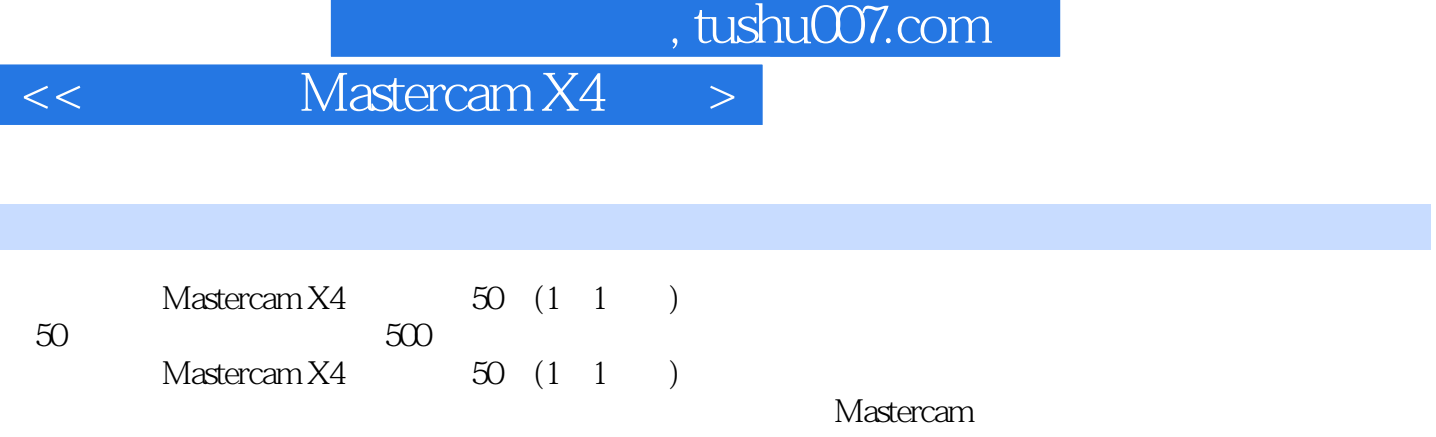

I

 $<<$   $M$ astercam X4  $>$ 

本站所提供下载的PDF图书仅提供预览和简介,请支持正版图书。

更多资源请访问:http://www.tushu007.com